## **怎么开通快手旗 舰店?**

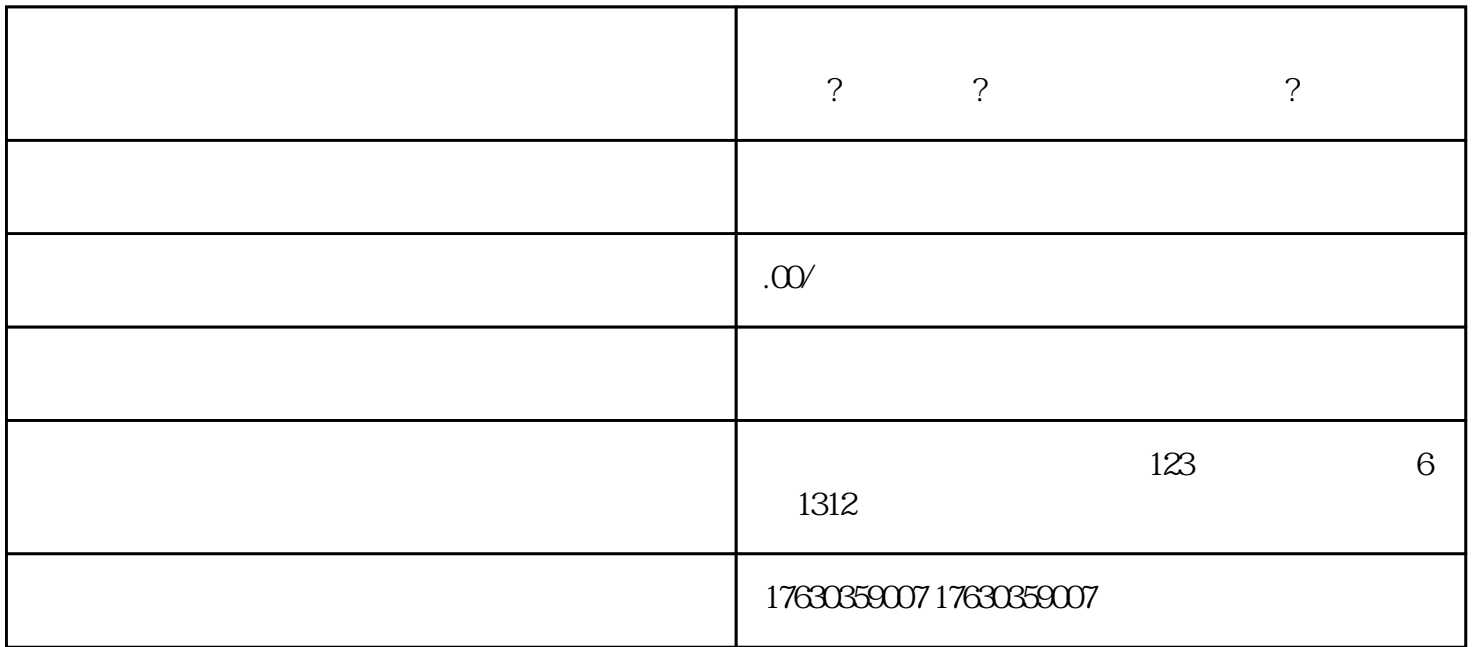

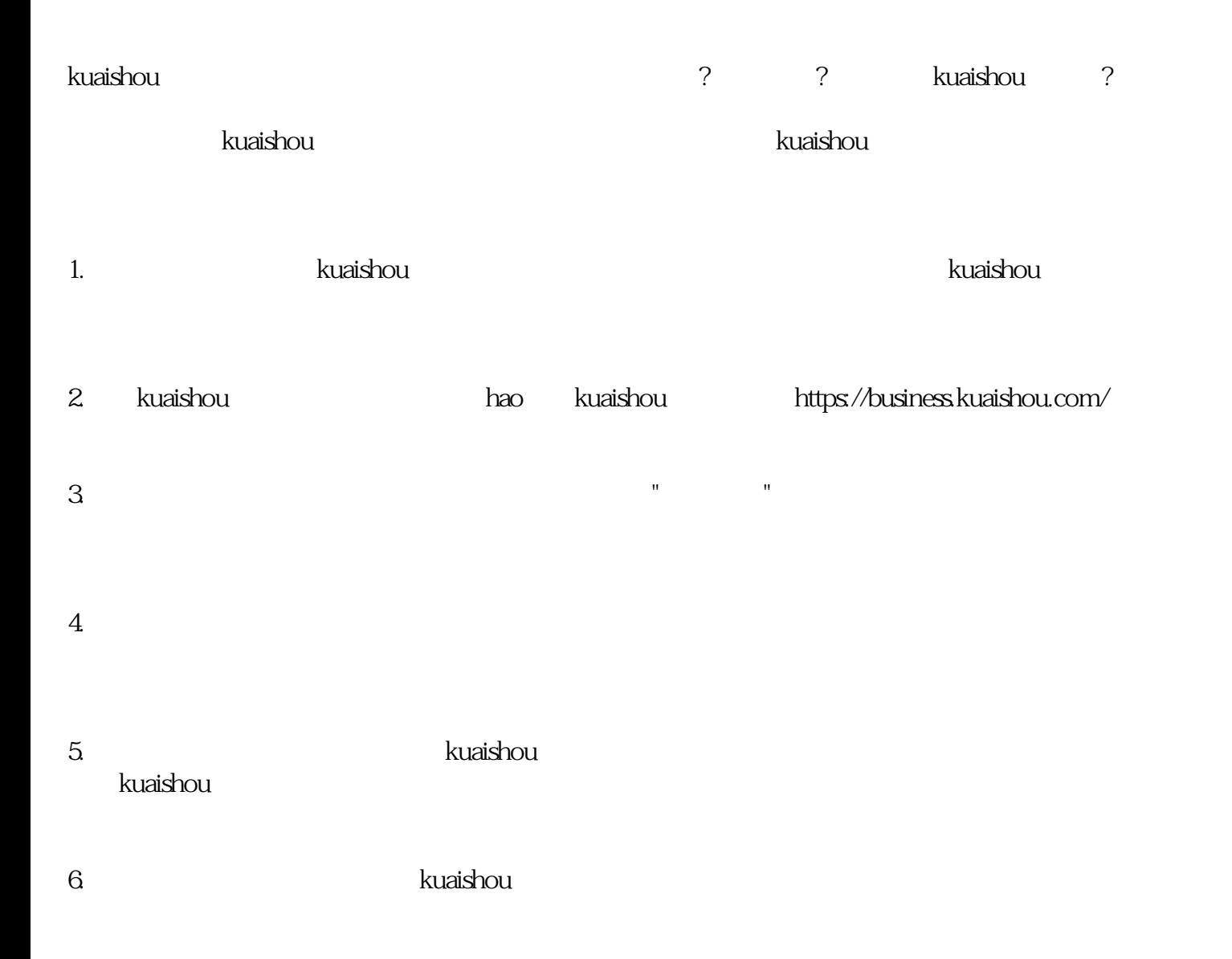

ishou $\geq$